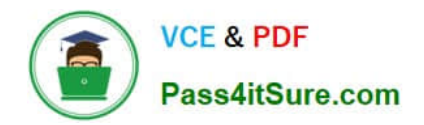

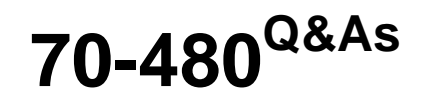

Programming in HTML5 with JavaScript and CSS3

# **Pass Microsoft 70-480 Exam with 100% Guarantee**

Free Download Real Questions & Answers **PDF** and **VCE** file from:

**https://www.pass4itsure.com/70-480.html**

100% Passing Guarantee 100% Money Back Assurance

Following Questions and Answers are all new published by Microsoft Official Exam Center

**C** Instant Download After Purchase

**83 100% Money Back Guarantee** 

- 365 Days Free Update
- 800,000+ Satisfied Customers

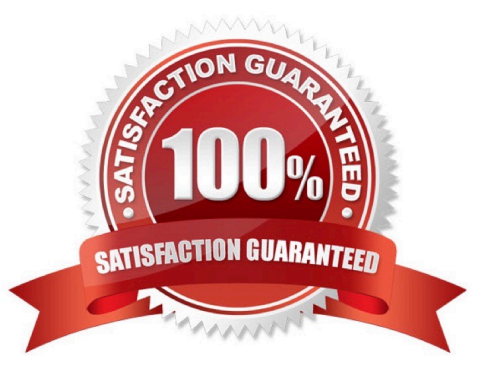

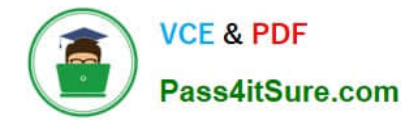

### **QUESTION 1**

You are developing a form that captures a user\\'s email address by using HTML5 and jQuery.

The form must capture the email address and return it as a query string parameter. The query string parameter must display the @ symbol that is used in the email address.

You need to implement this functionality.

How should you develop the form? (To answer, drag the appropriate code segment to the correct target or targets in the answer area. Each code segment may be used once, more than once, or not at all. You may need to drag the split bar

between panes or scroll to view content.)

Select and Place:

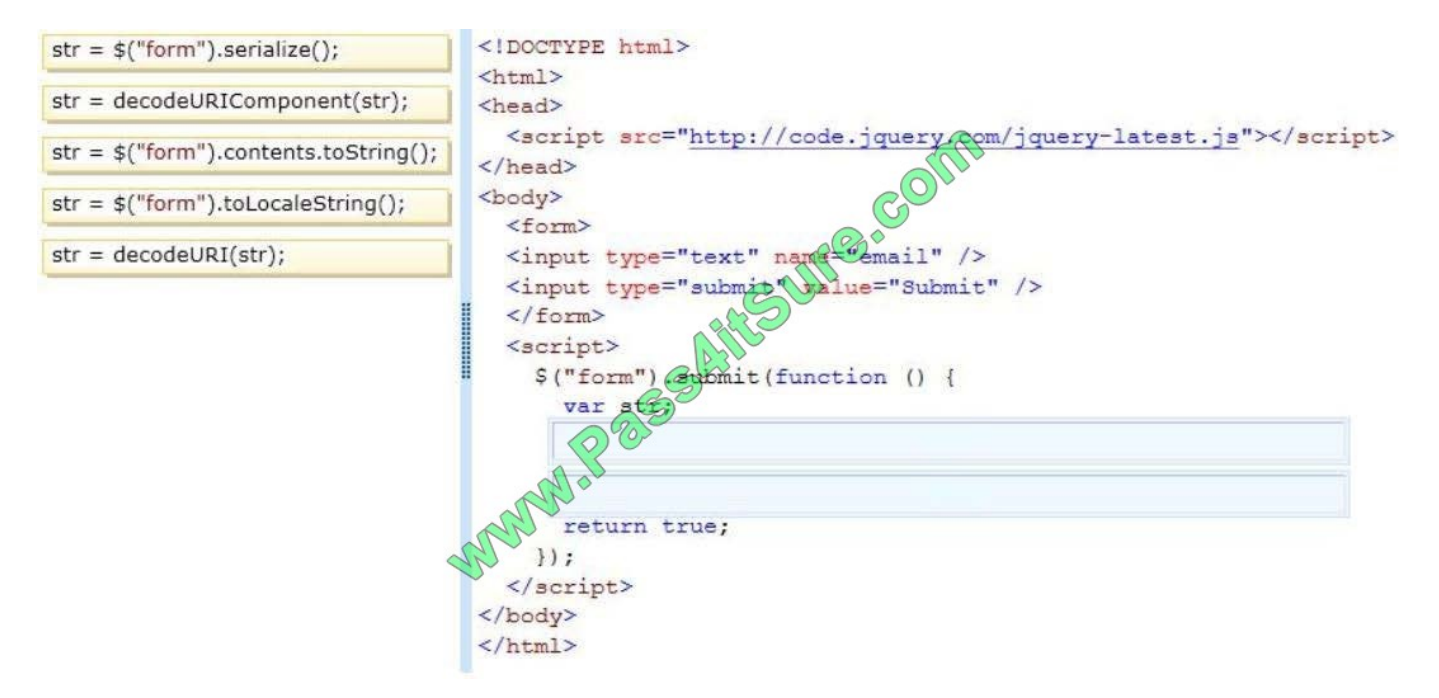

Correct Answer:

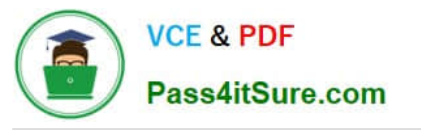

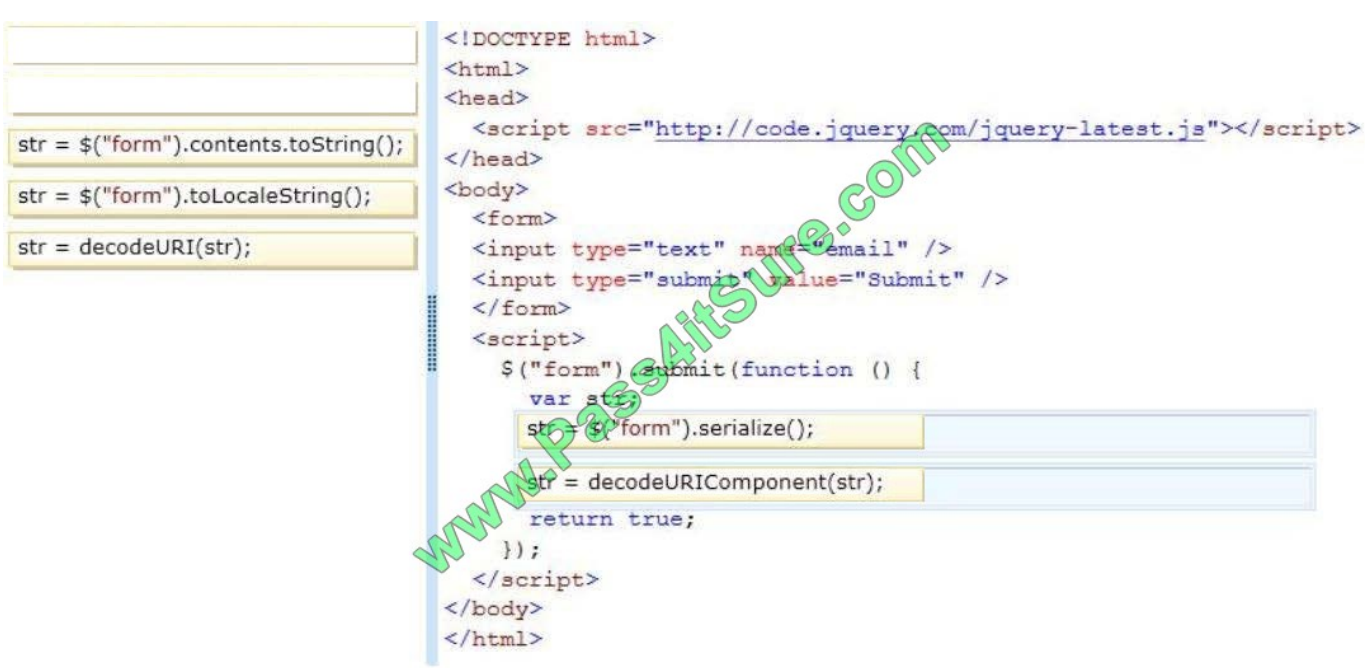

\* The serialize() method creates a URL encoded text string by serializing form values. You can select one or more form elements (like input and/or text area),or the form element itself. The serialized values can be used in the URL query string when making an AJAX request. Example: \$("form").serialize());

\* decodeURIComponent The decodeURIComponent() function decodes a URI component. Return Value:A String,representing the decoded URI Reference: jQuery serialize() Method http://www.w3schools.com/jquery/ajax\_serialize.asp http://www.w3schools.com/jsref/jsref\_encodeuri.asp

### **QUESTION 2**

You develop an HTML5 application for a company. Employees must enter a personal identification number (PIN) in an INPUT element named SecurityCode to access their employee records.

The SecurityCode element must meet the following requirements:

Allow up to 6 digits.

Do not display numbers as they are entered.

Display the text Enter PIN Code before the user enters any data.

You need to implement the SecurityCode element.

Which HTML markup should you add to the application?

```
VCE & PDF
Pass4itSure.com
```

```
CA<input name="SecurityCode"
        type="text"
        maxlength="6"
        title="Enter PIN Code"
        pattern="************
      \rightarrowC B.
     <input
        name="SecurityCode"
        type="text"
        maxlength="6"
        title="Enter PIN Code"
        pattern="***********"
                            Color
      /C. <input
         name="Secu
                         ode"
         type="password"
         size="50acebz2der="Enter PIN Code"
              FR="***********"
CD.<input name="SecurityCode"
         type="password"
         maxlength="6"
         placeholder="Enter PIN Code"
       \rightarrowC E. <input name="SecurityCode"
         type="password"
         maxlength="6"
```
A. Option A

 $/$ 

B. Option B

value="Enter PIN Code"

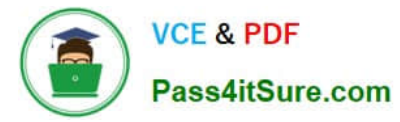

- C. Option C
- D. Option D
- E. Option E

Correct Answer: D

\*

Input Type: password

defines a password field.

The characters in a password field are masked (shown as asterisks or circles).

\*

 The placeholder attribute specifies a short hint that describes the expected value of an input field (e.g. a sample value or a short description of the expected format).

The short hint is displayed in the input field before the user enters a value.

The placeholder attribute works with the following input types: text, search, url, tel, email, and password.

Reference:

https://www.w3schools.com/html/html\_form\_input\_types.asp

https://www.w3schools.com/TAGS/att\_input\_placeholder.asp

### **QUESTION 3**

You develop an HTML application that is located at www.adventure-works.com.

The application must load JSON data from www.fabrikam.com.

You need to choose an approach for loading the data.

What should you do?

- A. Design a REST URI scheme with multiple domains.
- B. Configure Cross-Origin Resource Sharing (CORS) on the servers.
- C. Load the data by using WebSockets.
- D. Use the jQuery getJSON method.

Correct Answer: B

\*

 Cross-origin resource sharing (CORS) is a mechanism that allows Javascript on a web page to make XMLHttpRequests to another domain, not the domain the Javascript originated from. Such "cross-domain" requests

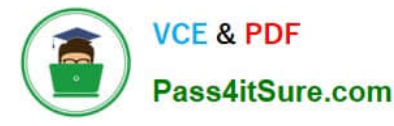

would otherwise be forbidden by web browsers, per the same origin security policy. CORS defines a way in which the browser and the server can interact to determine whether or not to allow the cross-origin request. It is more powerful than only allowing same-origin requests, but it is more secure than simply allowing all such cross-origin requests.

You must use Cross Origin Resource Sharing

It\\'s not as complicated as it sounds...simply set your request headers appropriately...in Python it would look like:

self.response.headers.add\_header(\\'Access-Control-Allow-Origin\\', \\'\*\\'); self.response.headers.add\_header(\\'Access-Control-Allow-Methods\\', \\'GET, POST, OPTIONS\\'); self.response.headers.add\_header(\\'Access-Control-Allow-Headers\\', \\'X-Requested-With\\'); self.response.headers.add\_header(\\'Access-Control-Max-Age\\', \\'86400\\');

### **QUESTION 4**

HOTSPOT

\*

You have the following markup.

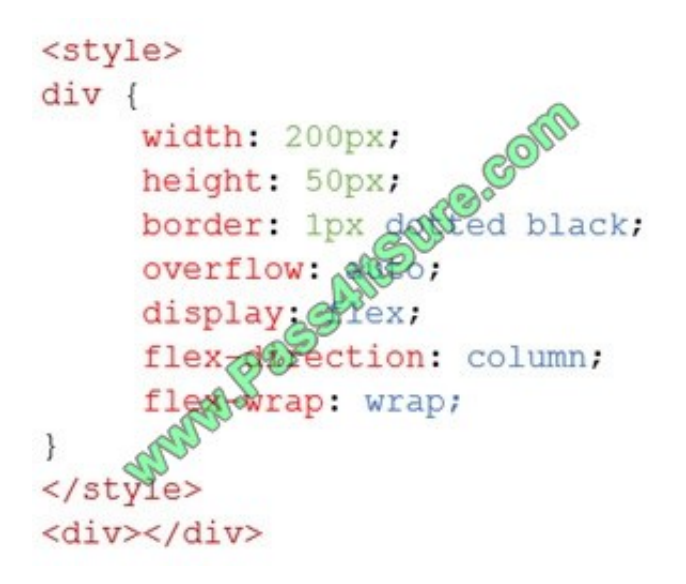

For each of the following statements, select Yes if the statement is true. Otherwise, select False.

NOTE: Each correct selection is worth one point.

Hot Area:

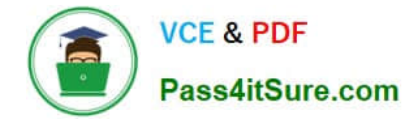

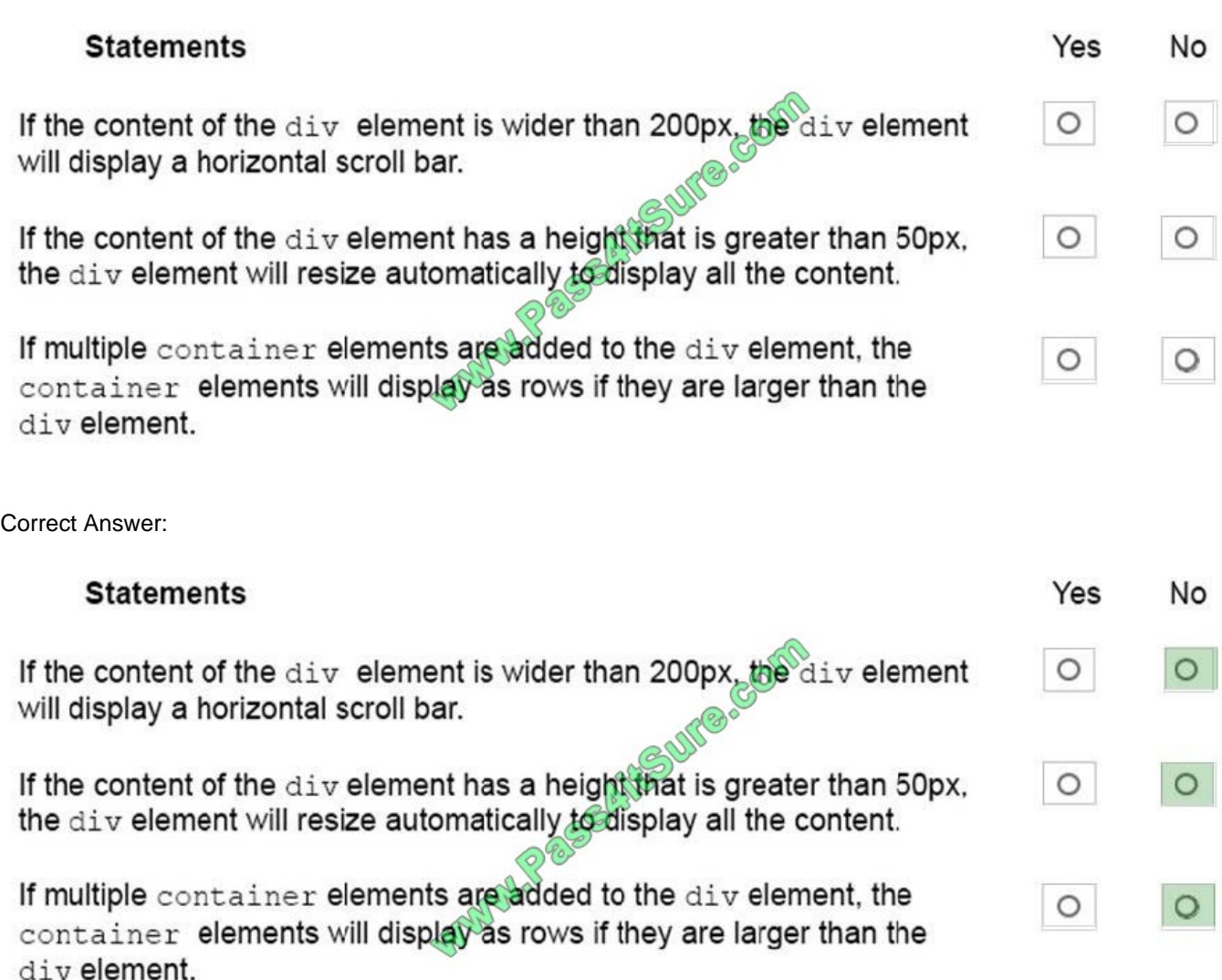

## **QUESTION 5**

You are creating a webpage by using HTML5.

You need to allow users to choose between the following three options:

IT Professional

IT Developer

IT Manager

The users must be limited to one option.

Which markup should you use?

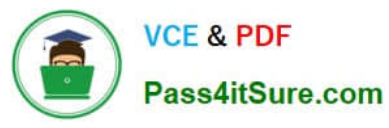

- <input type="radio" name="profession1" value="IT Professional">IT Professional<br> <input type="radio" name="profession2" value="IT Developer">IT Developer<br> <input type="radio" name="profession3" value="IT Manager"s\)" Manager<br>
- B. <input type="checkbox" name="profession" value="IT Professional">IT Professional<br> <input type="checkbcx" name="profession" value="| peveloper">IT Developer<br> <input type="checkbox" name="profession" value with Manager">IT Manager<br/>-br>
- C. <input type="radio" name="profession" value="IT Professional">IT Professional<br> <input type="radio" name="profession" walue="IT Developer">IT Developer<br> <input type="radio" name="profession" value="IT Manager">IT Manager<br>
- D. <input type="radio" name="profession" value="IT Professional, IT Developer, IT Manager", IT Manager><br>

A. B. C. D.

Correct Answer: C

References: https://www.w3schools.com/html/html\_forms.asp

[70-480 PDF Dumps](https://www.pass4itsure.com/70-480.html) [70-480 Study Guide](https://www.pass4itsure.com/70-480.html) [70-480 Exam Questions](https://www.pass4itsure.com/70-480.html)

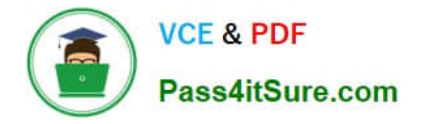

To Read the Whole Q&As, please purchase the Complete Version from Our website.

# **Try our product !**

100% Guaranteed Success 100% Money Back Guarantee 365 Days Free Update Instant Download After Purchase 24x7 Customer Support Average 99.9% Success Rate More than 800,000 Satisfied Customers Worldwide Multi-Platform capabilities - Windows, Mac, Android, iPhone, iPod, iPad, Kindle

We provide exam PDF and VCE of Cisco, Microsoft, IBM, CompTIA, Oracle and other IT Certifications. You can view Vendor list of All Certification Exams offered:

### https://www.pass4itsure.com/allproducts

# **Need Help**

Please provide as much detail as possible so we can best assist you. To update a previously submitted ticket:

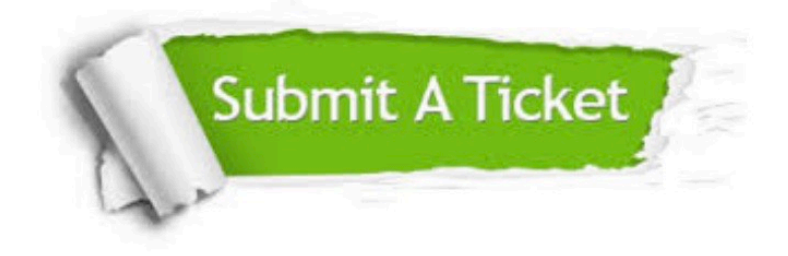

#### **One Year Free Update**

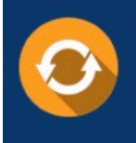

Free update is available within One fear after your purchase. After One Year, you will get 50% discounts for updating. And we are proud to .<br>poast a 24/7 efficient Customer Support system via Email

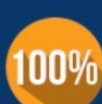

**Money Back Guarantee** 

To ensure that you are spending on quality products, we provide 100% money back guarantee for 30 days from the date of purchase

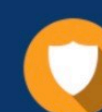

#### **Security & Privacy**

We respect customer privacy. We use McAfee's security service to provide you with utmost security for vour personal information & peace of mind.

Any charges made through this site will appear as Global Simulators Limited. All trademarks are the property of their respective owners. Copyright © pass4itsure, All Rights Reserved.